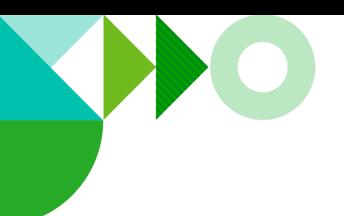

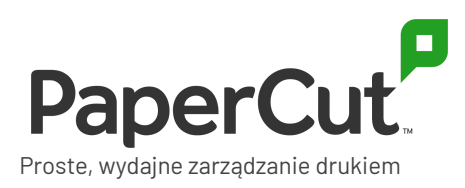

# **PaperCut Multiverse - Ochrona Twoich danych i prywatności**

Dla klientów: Dowiedz się, jakie dane gromadzimy, jak je wykorzystujemy i jak możesz kontrolować zdalny dostęp PaperCut Multiverse do swojego środowiska.

# **Przegląd**

W PaperCut chcemy zrobić wszystko, co w naszej mocy, aby zapewnić Ci najlepsze możliwe doświadczenia związane z drukowaniem. Z tego powodu uruchomiliśmy nową platformę opartą na chmurze, PaperCut Multiverse, która umożliwia Twojemu sprzedawcy PaperCut lub Autoryzowanemu Centrum Rozwiązań (których będziemy nazywać "dostawcą usług") zdalne wsparcie i zarządzanie Twoim środowiskiem PaperCut.

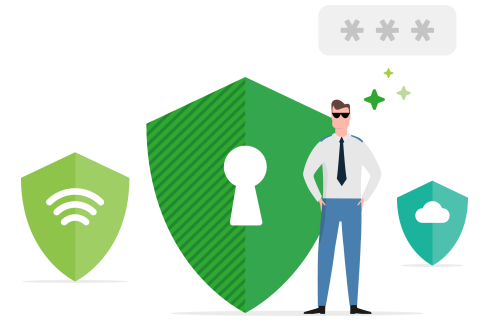

Dzięki PaperCut Multiverse Twój usługodawca będzie mógł Ci zdalnie pomóc:

- monitorować stan i wykorzystanie środowiska PaperCut
- zarządzać serwerem aplikacji PaperCut MF/NG i powiązanymi urządzeniami sprzętowymi
- zarządzanie licencjami.

W tym dokumencie wyjaśniamy, w jaki sposób możesz kontrolować dostęp dostawcy usług do swojego środowiska, a także wszystko, co musisz wiedzieć o tym, jak PaperCut obsługuje Twoje dane w ramach świadczenia usługi PaperCut Multiverse Cloud.

# **PaperCut Multiverse - daje Ci kontrolę**

Zawsze ceniliśmy Twoje zaufanie do PaperCut, więc jeśli chodzi o PaperCut Multiverse, masz pełną kontrolę nad zdalnym dostępem stron trzecich do swojego środowiska.

#### **PaperCut Multiverse Connector**

PaperCut Multiverse Connector (Connector) jest tym, co łączy Twoją witrynę z kontem PaperCut Multiverse Twojego usługodawcy. Twój usługodawca dostarczy Ci link do pakietu instalacyjnego Connectora, który zainstalujesz na swoim serwerze aplikacji PaperCut MF/NG.

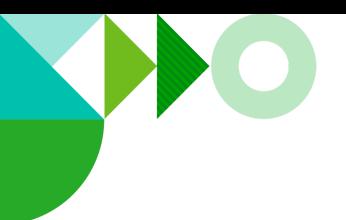

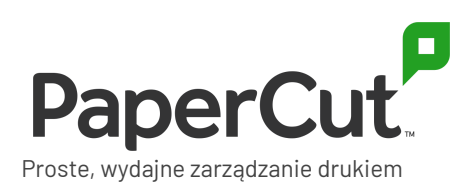

### **Uzyskanie zgody na dostęp**

Dostawca usług musi uzyskać zgodę użytkownika przed użyciem PaperCut Multiverse do zdalnego monitorowania i zarządzania serwerem aplikacji PaperCut MF/NG, zgodnie z Warunkami korzystania z usługi PaperCut Multiverse.

Instalując Connector i zgadzając się na Umowę licencyjną PaperCut Multiverse Connector, wyrażasz zgodę, aby Twój usługodawca mógł zdalnie monitorować i zarządzać Twoim środowiskiem za pośrednictwem PaperCut Multiverse.

**Umożliwienie zdalnego dostępu**

Istnieją trzy rodzaje dostępu, które można udostępnić usługodawcy. Są to: zdalne monitorowanie, zarządzanie instancją PaperCut oraz zdalne zarządzanie urządzeniami wielofunkcyjnymi. Możesz precyzyjnie kontrolować, do których funkcji zdalnych może mieć dostęp usługodawca, a w razie potrzeby wyłączyć cały dostęp. Aby zmienić typ dostępu zdalnego dostępnego dla usługodawcy:

- Jeśli posiadasz program PaperCut MF/NG 20.1 lub nowszy Zaloguj się do konsoli administracyjnej programu PaperCut i przejdź do karty Pomoc zdalna, aby zmienić te uprawnienia.
- Jeśli posiadasz wcześniejszą wersję PaperCut MF/NG W katalogu instalacyjnym (domyślny katalog w systemie Windows 10: C:\Program Files (x86)\PaperCut Multiverse Connector) otwórz plik zakładki **settings.url**. Zmień uprawnienia na wyświetlonej stronie konfiguracyjnej.

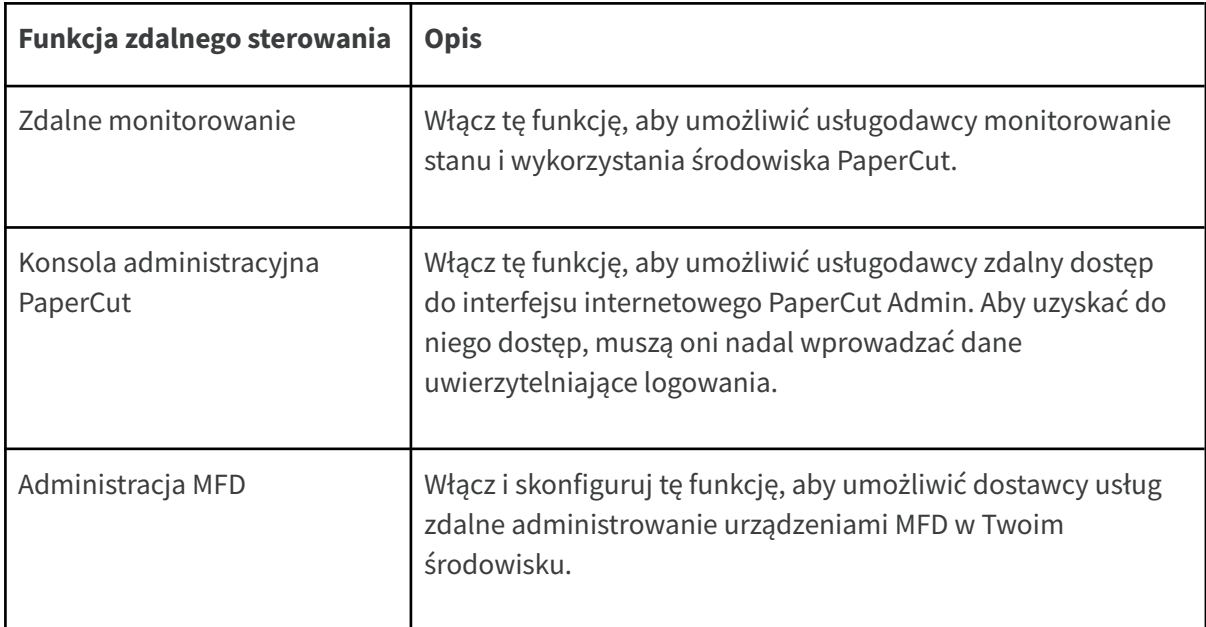

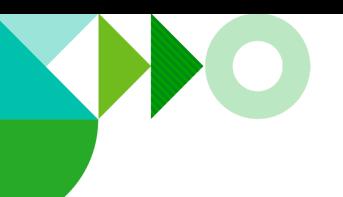

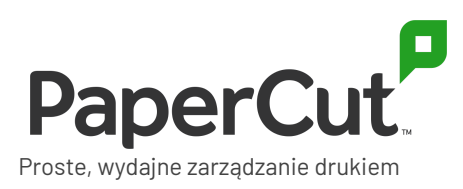

# **Jak PaperCut Multiverse obsługuje Twoje dane?**

W tej części opisujemy, jakie dane gromadzimy, dlaczego je gromadzimy i gdzie są one przechowywane.

### **Jakie dane o mojej organizacji gromadzi PaperCut Multiverse?**

Po zainstalowaniu PaperCut Multiverse Connector, PaperCut Multiverse będzie gromadzić i interpretować informacje o stanie systemu PaperCut MF/NG w celu wsparcia zdalnego monitorowania stanu. Będzie również gromadzić dane podsumowujące użytkowanie produktu, dzięki czemu dostawca usług może udzielić porad dotyczących dalszej poprawy komfortu drukowania przez użytkowników.

Gromadzone dane dotyczące środowiska PaperCut MF/NG mogą obejmować:

- nazwa organizacji
- publiczny adres IP serwera, na którym zainstalowany jest Connector
- [informacje](https://www.papercut.com/support/resources/manuals/ng-mf/common/topics/tools-monitor-system-health-api.html) zdrowotne dotyczące produktu PaperCut
- architektura infrastruktury i informacje zdrowotne
- szczegółowe informacje o urządzeniach zarządzanych przez PaperCut MF/NG, takie jak model, informacje o liczniku, poziomy zaopatrzenia itp.
- informacje o licencji PaperCut, w tym nazwa licencjonowanej organizacji, numer referencyjny klienta, data wygaśnięcia licencji M&S oraz konfiguracja licencji
- informacje o użytkowaniu produktu PaperCut, takie jak włączone funkcje, wersja i ilość wydruków
- wszelkie notatki wprowadzone przez użytkowników PaperCut Multiverse.

PaperCut Multiverse **nie zbiera** żadnych wrażliwych informacji o użytkowniku końcowym, takich jak:

- nazwy lub treści dokumentów
- zadania drukowania (pliki spool)
- metadane zadania drukowania
- tożsamość użytkownika
- lokalizacja użytkownika.

Dodatkowo, z wyjątkiem publicznego adresu IP serwera, na którym zainstalowano Connector, PaperCut Multiverse **nie zbiera** danych o topologii sieci dla innych komponentów PaperCut (serwerów Mobility Print, serwerów witryn, serwerów wtórnych, dostawców wydruków itp.).

PaperCut Multiverse **nie gromadz** adresów IP urządzeń wielofunkcyjnych; dane te są przechowywane w Connectorze.

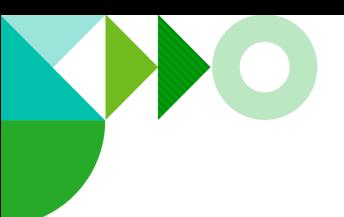

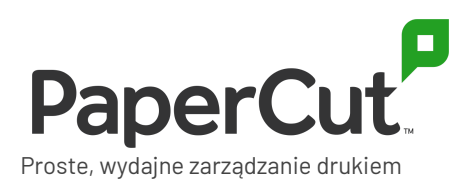

Należy pamiętać, że w przyszłości możemy zacząć gromadzić te dane za wyraźną zgodą użytkownika, aby dostawca usług mógł łatwiej zarządzać urządzeniami wielofunkcyjnymi.

## **Czy dane są szyfrowane podczas transmisji?**

Wszystkie dane przesyłane między Connector a PaperCut Multiverse Cloud Service są szyfrowane w tranzycie (przez HTTPS). Cały dostęp do pulpitu nawigacyjnego PaperCut Multiverse jest chroniony za pomocą uwierzytelniania użytkownika i zabezpieczony przez HTTPS.

# **Co dzieje się z moimi danymi PaperCut MF/NG podczas zdalnej administracji?**

#### **Dane w tranzycie**

Kiedy Twój dostawca usług, za pośrednictwem przeglądarki internetowej, łączy się z interfejsem internetowym PaperCut MF/NG Admin, cały ruch jest przekazywany przez Connector i usługę PaperCut Multiverse Cloud bez przechowywania jakichkolwiek informacji.

Na przykład, jeśli ktoś z Twojego dostawcy usług pobierze logi PaperCut MF/NG za pośrednictwem konsoli zarządzania PaperCut Multiverse, logi trafią bezpośrednio do jego przeglądarki - nie są przechowywane przez usługę PaperCut Multiverse Cloud.

**Dane przechowywane w siedzibie klienta**

W witrynie klienta Connector gromadzi lub przechowuje bardzo niewiele danych i ściśle żadnych informacji umożliwiających identyfikację osób. Dane przechowywane na serwerze aplikacji PaperCut MF/NG w plikach konfiguracyjnych Connectora obejmują:

- nazwy urządzeń, typy i adres URL administratora sieci (jeśli skonfigurowano zarządzanie urządzeniami wielofunkcyjnymi)
- informacie o konfiguracii proxy (jeśli jest skonfigurowane)
- unikalny kod łączący Twoją witrynę z kontem PaperCut Multiverse Twojego usługodawcy.

### **Suwerenność danych - gdzie są przechowywane moje dane?**

PaperCut Multiverse obsługuje cztery regiony do hostowania komponentów i danych usługi PaperCut Multiverse Cloud. Regiony te to:

- USA
- UE (Niemcy)
- UK
- Australia.

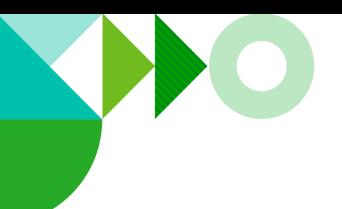

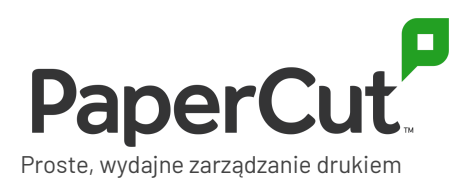

Prosimy o kontakt z dostawcą usług, aby dowiedzieć się, w jakim regionie będą przechowywane Państwa dane.

### **Kto ma dostęp do moich danych?**

#### **Twój dostawca usług**

Po zainstalowaniu PaperCut Multiverse Connector każdy z uwierzytelnionych użytkowników PaperCut Multiverse dostawcy usług może przeglądać informacje o stanie i użytkowaniu urządzeń PaperCut MF/NG. Aby uzyskać szczegółowe informacje na temat osób mających dostęp, należy skontaktować się z dostawcą usług.

#### **Pracownicy PaperCut**

Dostęp do zaszyfrowanych danych przechowywanych w usłudze PaperCut Multiverse Cloud Service jest ograniczony w ramach PaperCut do zespołu wsparcia PaperCut Multiverse, poprzez autoryzację opartą na rolach.

### **GDPR**

W ramach zwykłego funkcjonowania PaperCut Multiverse, PaperCut nie powinien otrzymywać żadnych danych osobowych poza podstawowymi danymi kontaktowymi, które już nam udostępniłeś w celu korzystania z PaperCut MF/NG.

Dla celów GDPR Ty i/lub Twój usługodawca będziecie zazwyczaj działać jako administrator danych w odniesieniu do wszelkich danych osobowych, do których PaperCut może uzyskać dostęp za pośrednictwem PaperCut Multiverse. Nie możemy udzielić Ci porady prawnej dotyczącej Twoich konkretnych obowiązków wynikających z GDPR, ale w zakresie, w jakim uważasz, że PaperCut Multiverse będzie wiązał się z przetwarzaniem Twoich (lub Twoich interesariuszy) danych osobowych, jesteśmy zobowiązani do upewnienia się, że Ty i Twój dostawca usług jesteście odpowiednio przygotowani do zarządzania swoimi obowiązkami wynikającymi z GDPR.

Zachęcamy do współpracy z dostawcą usług, aby upewnić się, że rozumie on swoje zobowiązania wynikające z GDPR. Możesz również dowiedzieć się więcej, kontaktując się ze swoim dostawcą usług, aby poprosić o dokument **PaperCut Multiverse - Security & data privacy deep dive**.

### **Dowiedz się więcej...**

Aby dowiedzieć się więcej o architekturze i bezpieczeństwie PaperCut Multiverse oraz uzyskać porady dotyczące dalszego zabezpieczania środowiska, należy skontaktować się z dostawcą usług i poprosić o dokument **PaperCut Multiverse - Security & data privacy deep dive**.

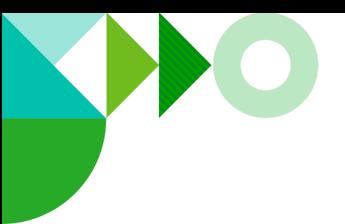

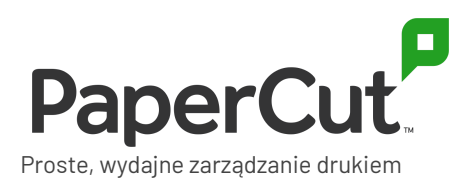

Polityka [Prywatności](https://www.papercut.com/privacy-policy/) PaperCut ma zastosowanie do wszystkich danych, które zbieramy od Ciebie. Nic w niniejszym dokumencie nie zastępuje Polityki prywatności, a wszelkie korzystanie z PaperCut Multiverse musi odbywać się zgodnie z tą polityką.